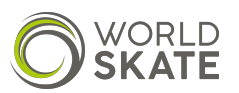

## **GUIDELINES ON HOW TO FILL THE FORM**

Please follow the guidelines to fill up the Technical elements table

- 1. Use the column 'Element Code' to write the code of the element that you can choose from the list that follows.
- 2. Use the column 'Notes' for some particular situations that need explanations. Use this column to specify when a Lutz is supposed to be executed.
- 3. It is not necessary to know which jumps or spins or steps or lifts are used in the elements, it is just needed the code.
- 4. You can specify the level of the step sequence or lifts or twists or spirals in the 'Note' field but it is not mandatory.
- 5. Changing the order of the elements declared in the table below, during the execution of the program, is allowed with no penalization.

#### *Codes List for Free Skating*

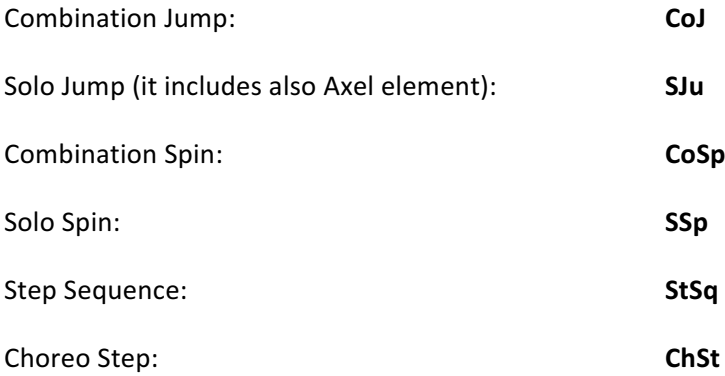

#### *Codes List for Pairs Skating*

For Solo Jumps elements, Solo Spin elements and Step sequence please refer to the Free Skating codes.

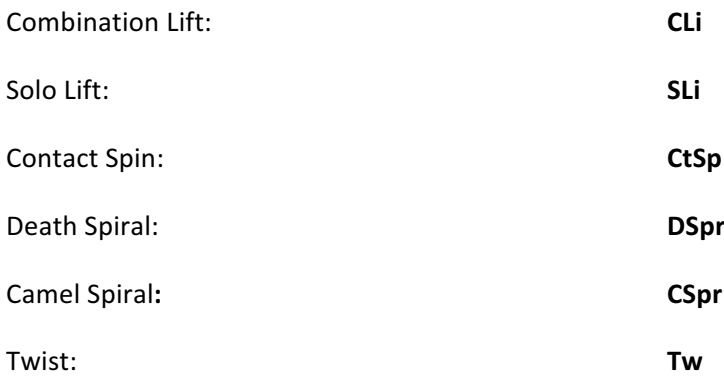

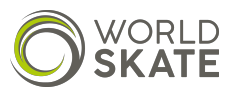

# **FORMULAR FOR TECHNICAL ELEMENTS CONTENT**

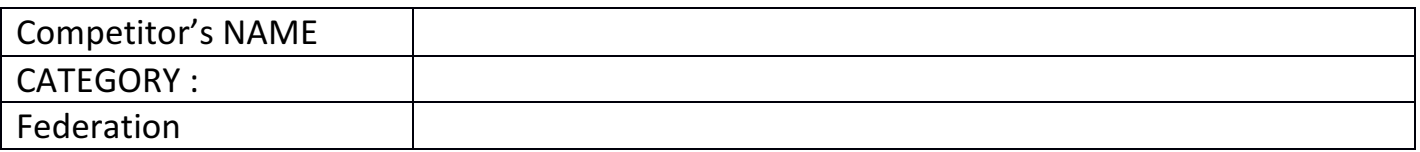

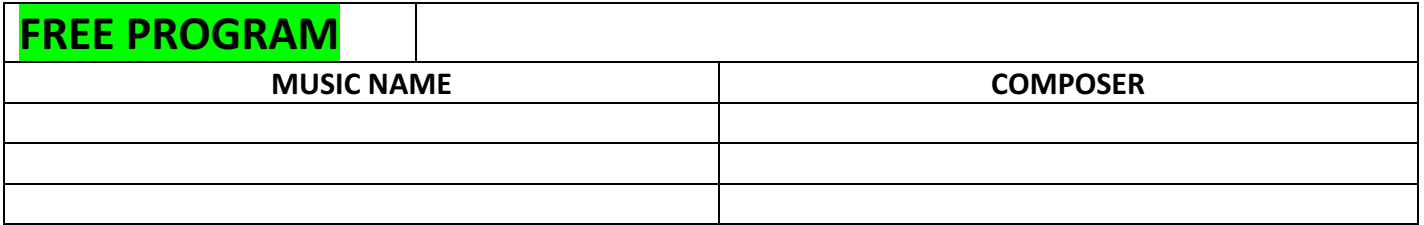

### **ELEMENTS FREE PROGRAM**

**.**

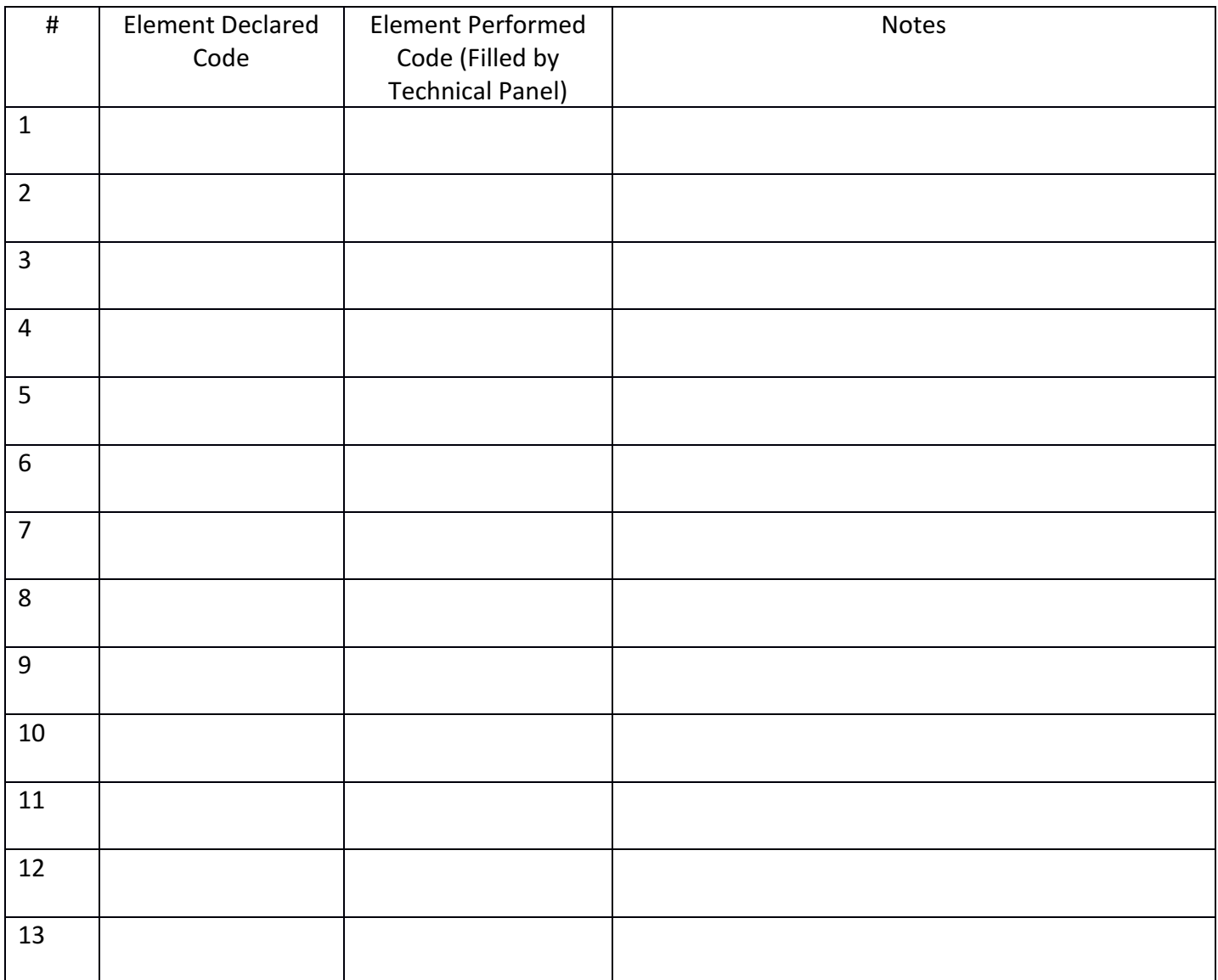

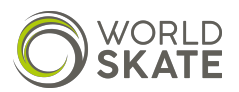

# **FORMULAR FOR TECHNICAL ELEMENTS CONTENT**

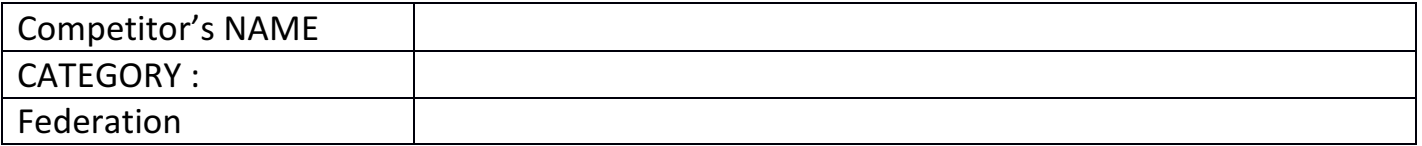

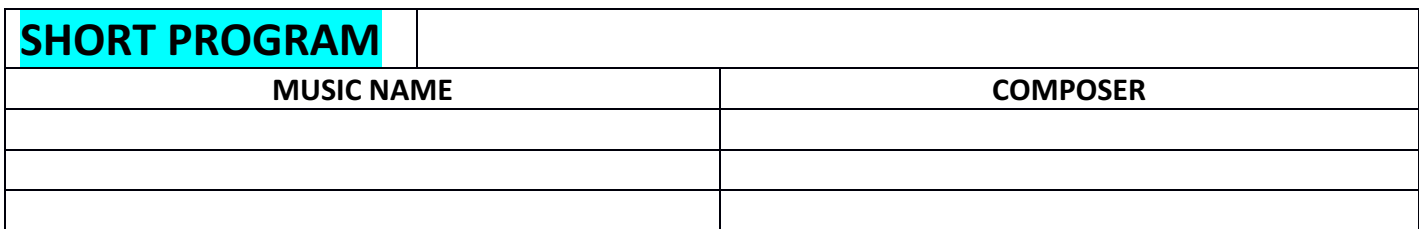

### **ELEMENTS SHORT PROGRAM**

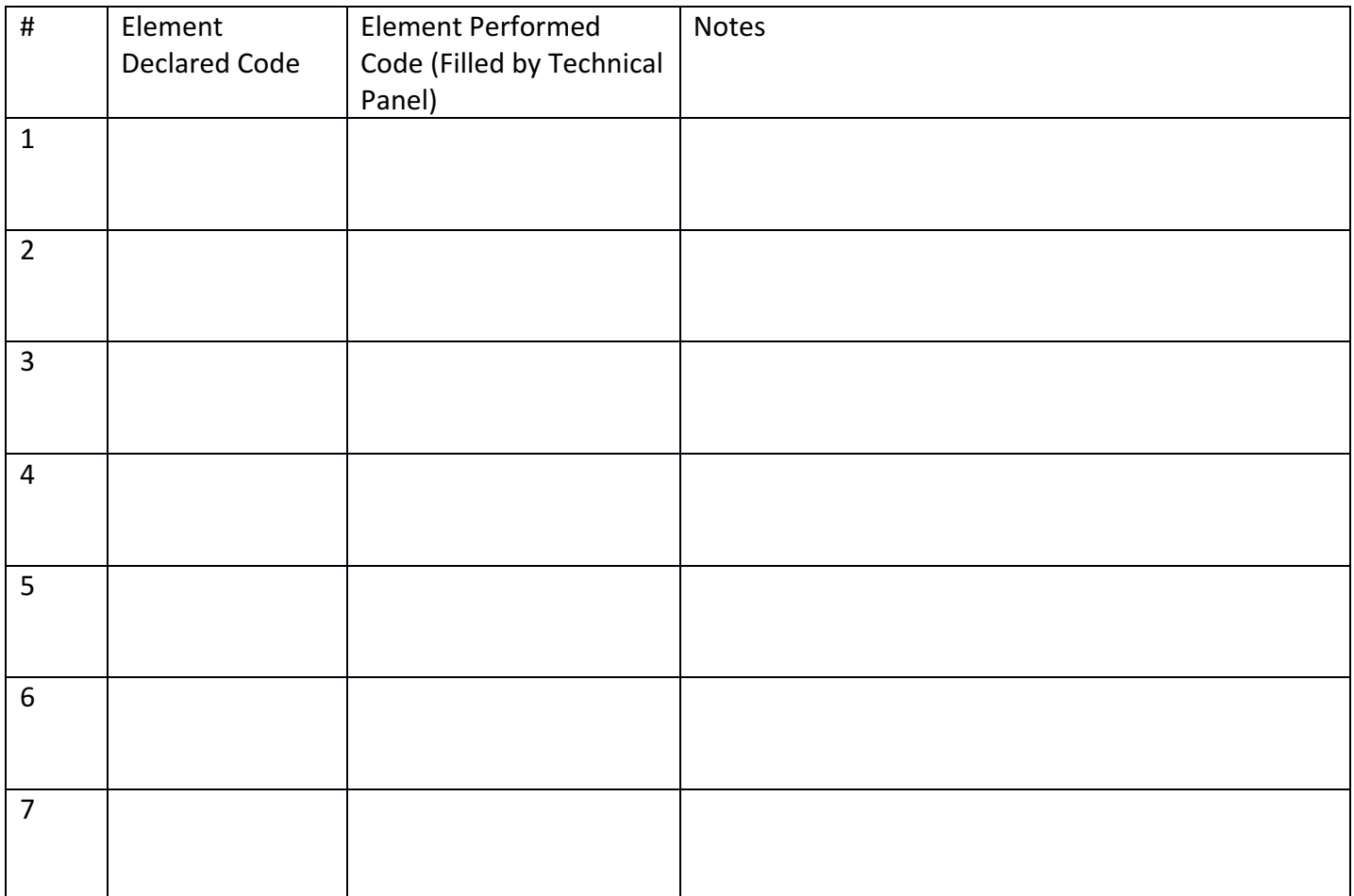